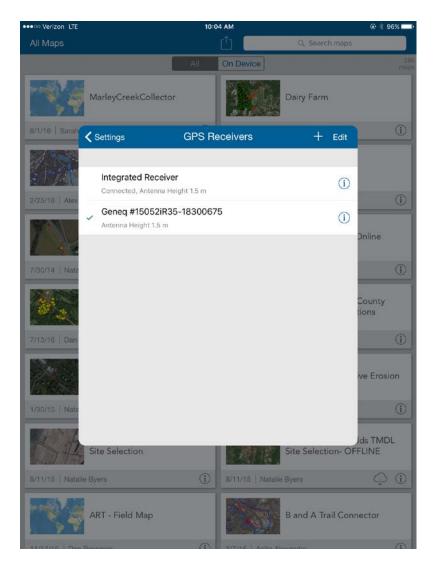

**SELECT GPS UNIT**Settings → Provider

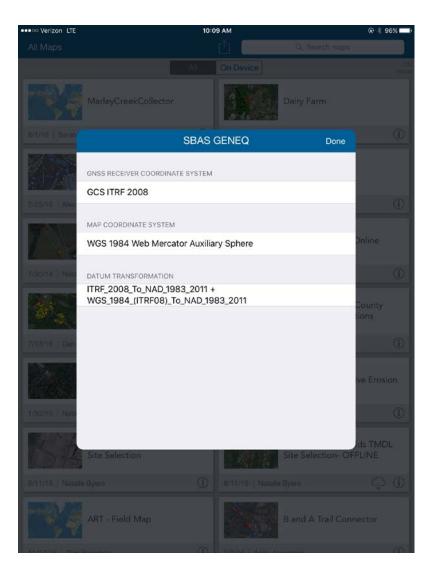

**LOCATION PROFILE**Settings → Location Profile